#### **NYC HEALTH+ HOSPITALS**

#### **Signing up for J.P. Morgan Chase QuickPay®**

**J.P. Morgan Chase QuickPay®** is a secure payment service that allows NYC Health + Hospitals to pay employees who are not enrolled in direct deposit. Payment is made either electronically to an account of the financial institution of the employee's choosing or via a paper check generated and mailed by Chase. These instructions provide basic information on the QuickPay process.

#### **Table of Contents:**

- 1. Using your Computer [Email Alert from Chase…](#page-0-0)………………………. Pages 1 7
- 2. [Using your Mobile Device –](#page-6-0) Email Alert from Chase.……………………. Pages 8 15
- 3. Using your Mobile Device [Text Message Alert from Chase…](#page-14-0)………... Pages 16 23

<span id="page-0-0"></span>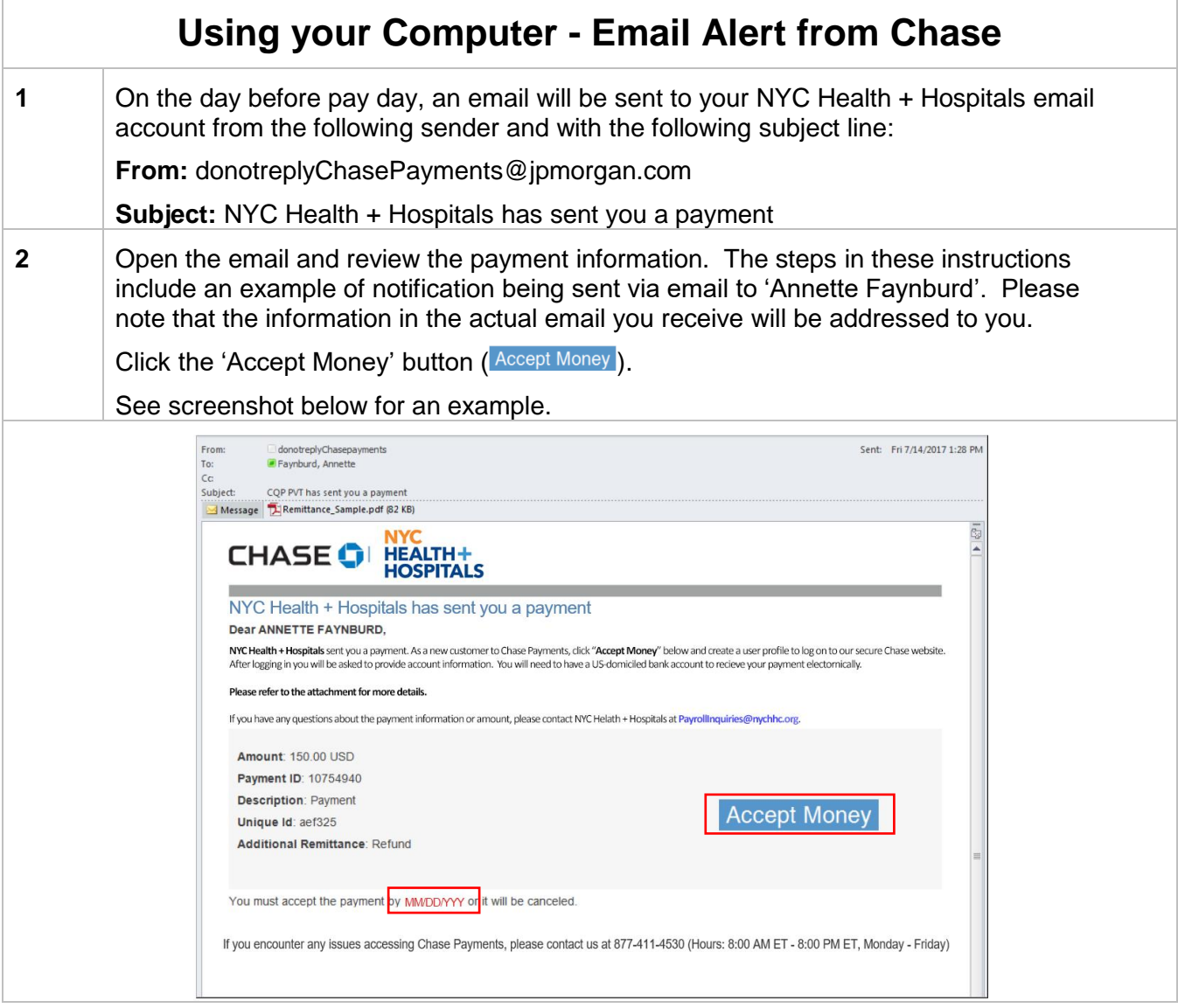

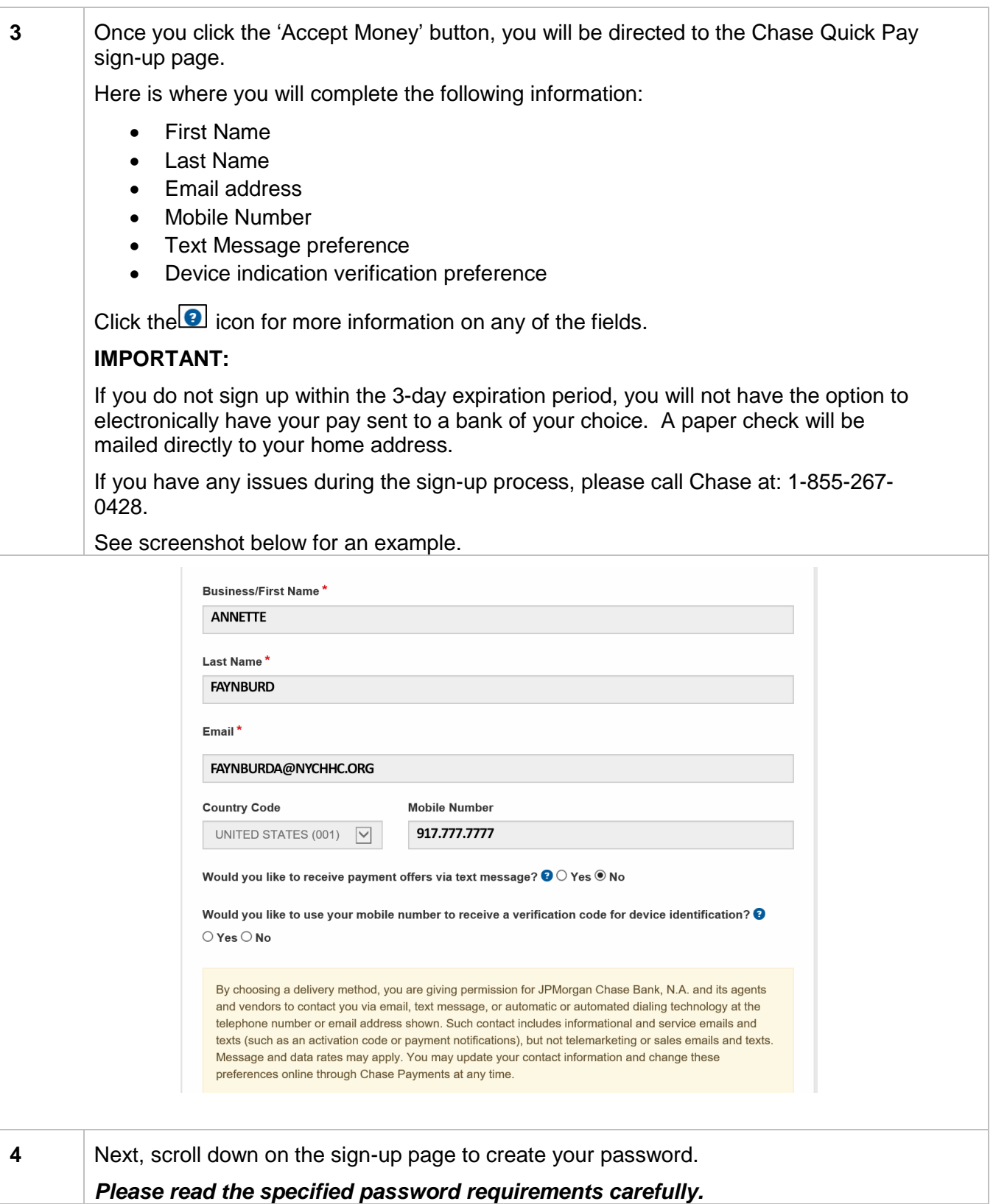

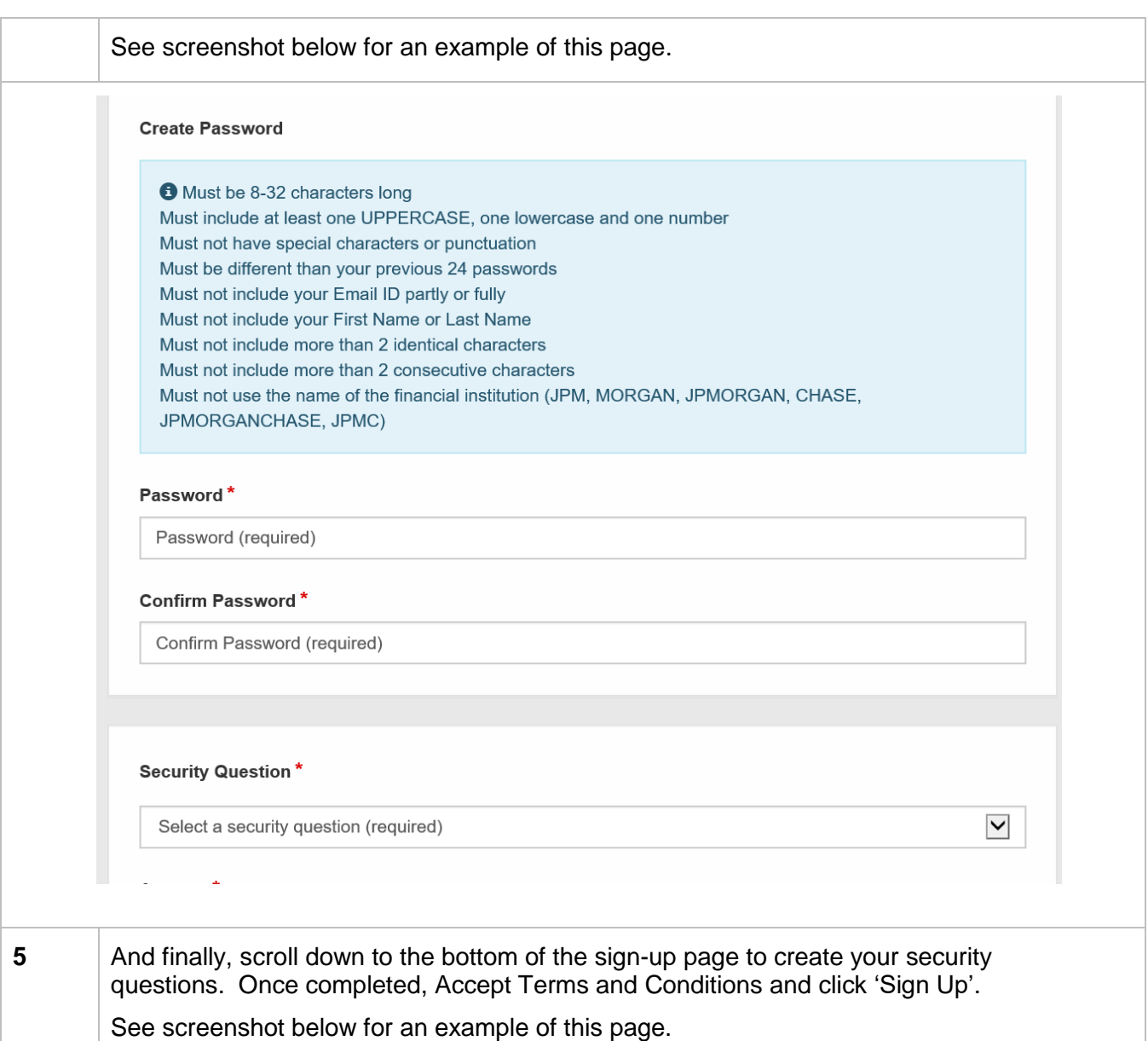

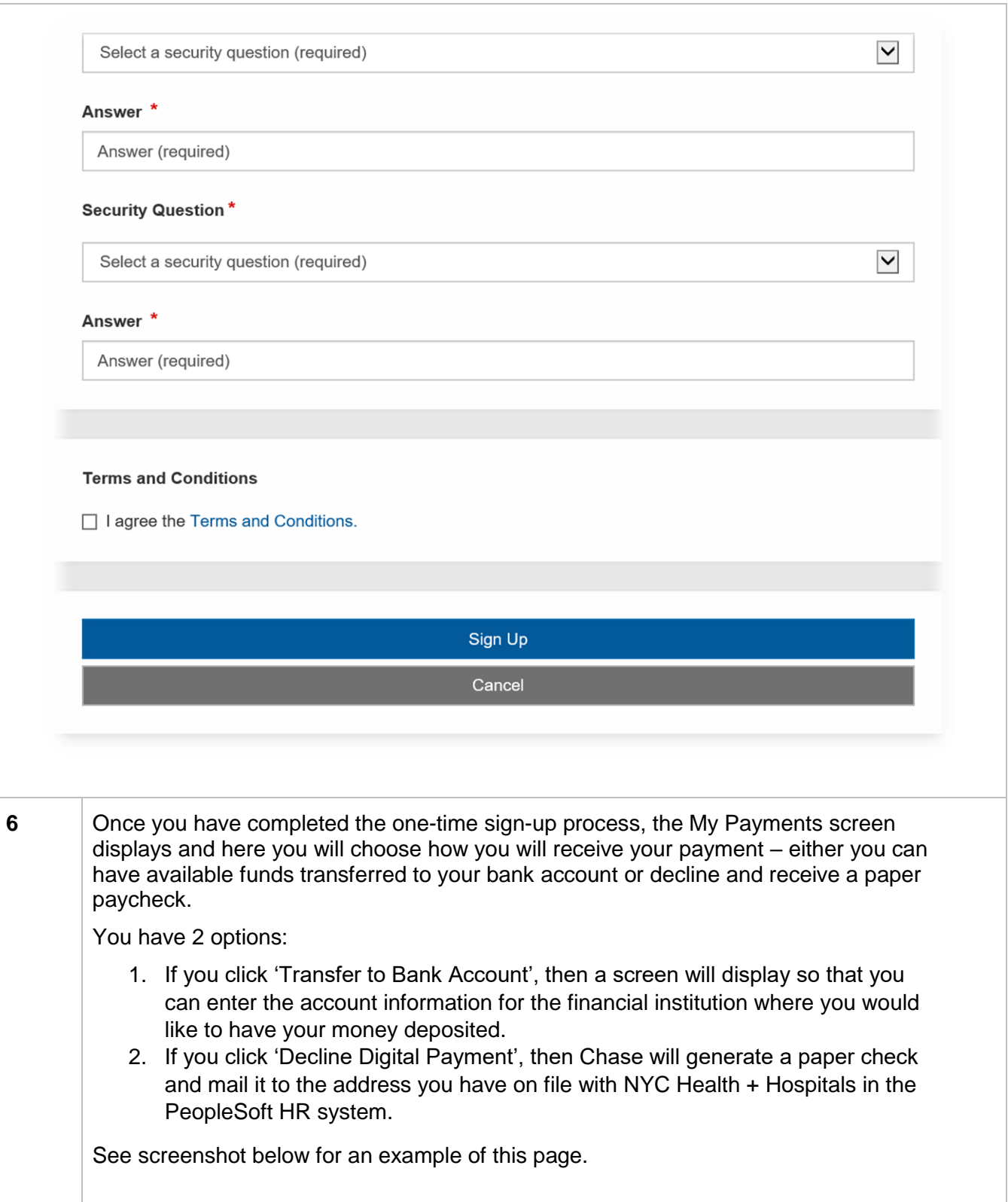

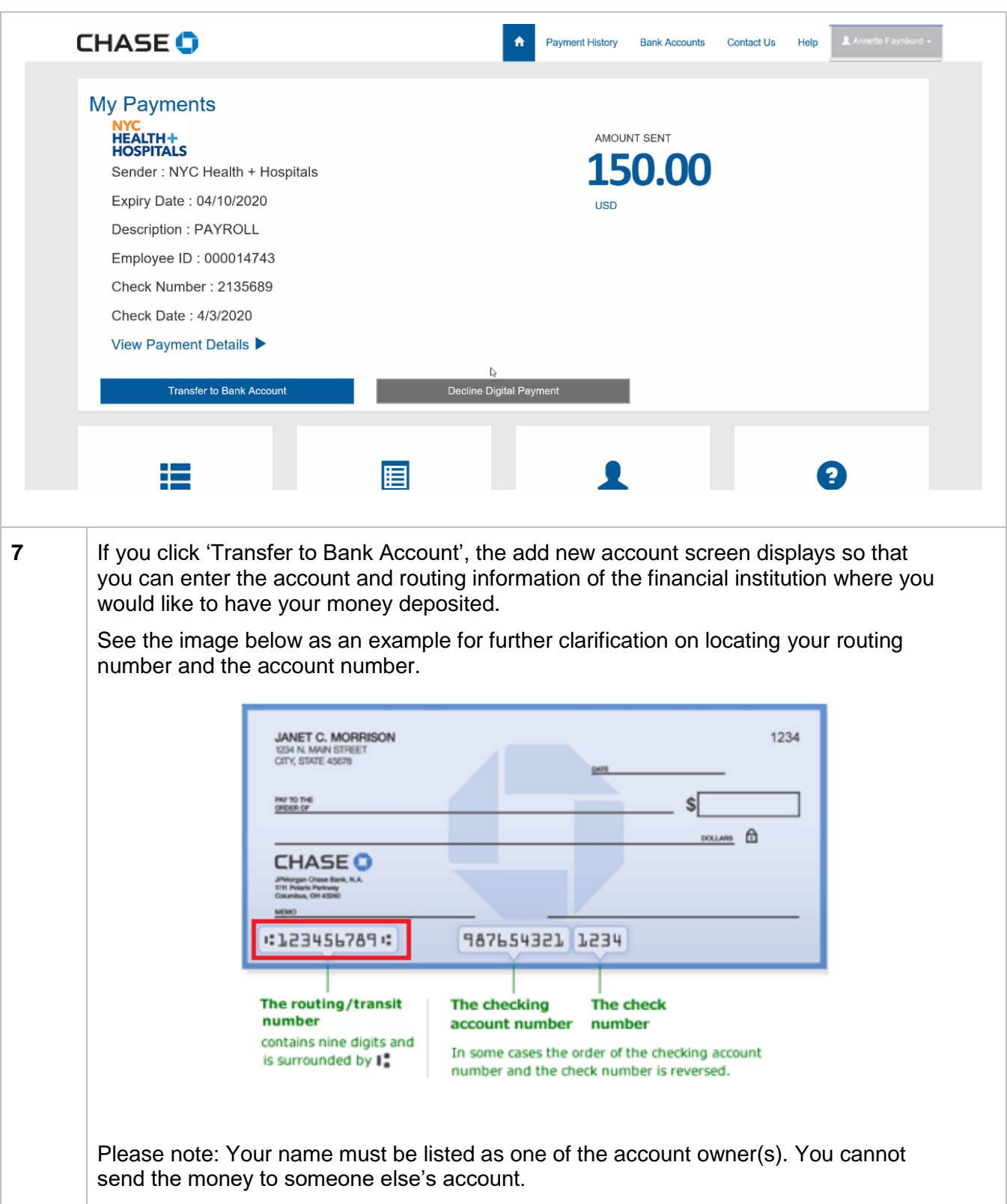

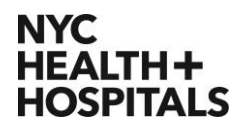

\*Note: If you select Yes for the 'Auto Accept' option, you will not have to take action to accept future payments. Instead your future payments will automatically be transferred to the account designated.

Click the 'Submit' button once you have entered the correct information.

See screenshot below for an example of this page.

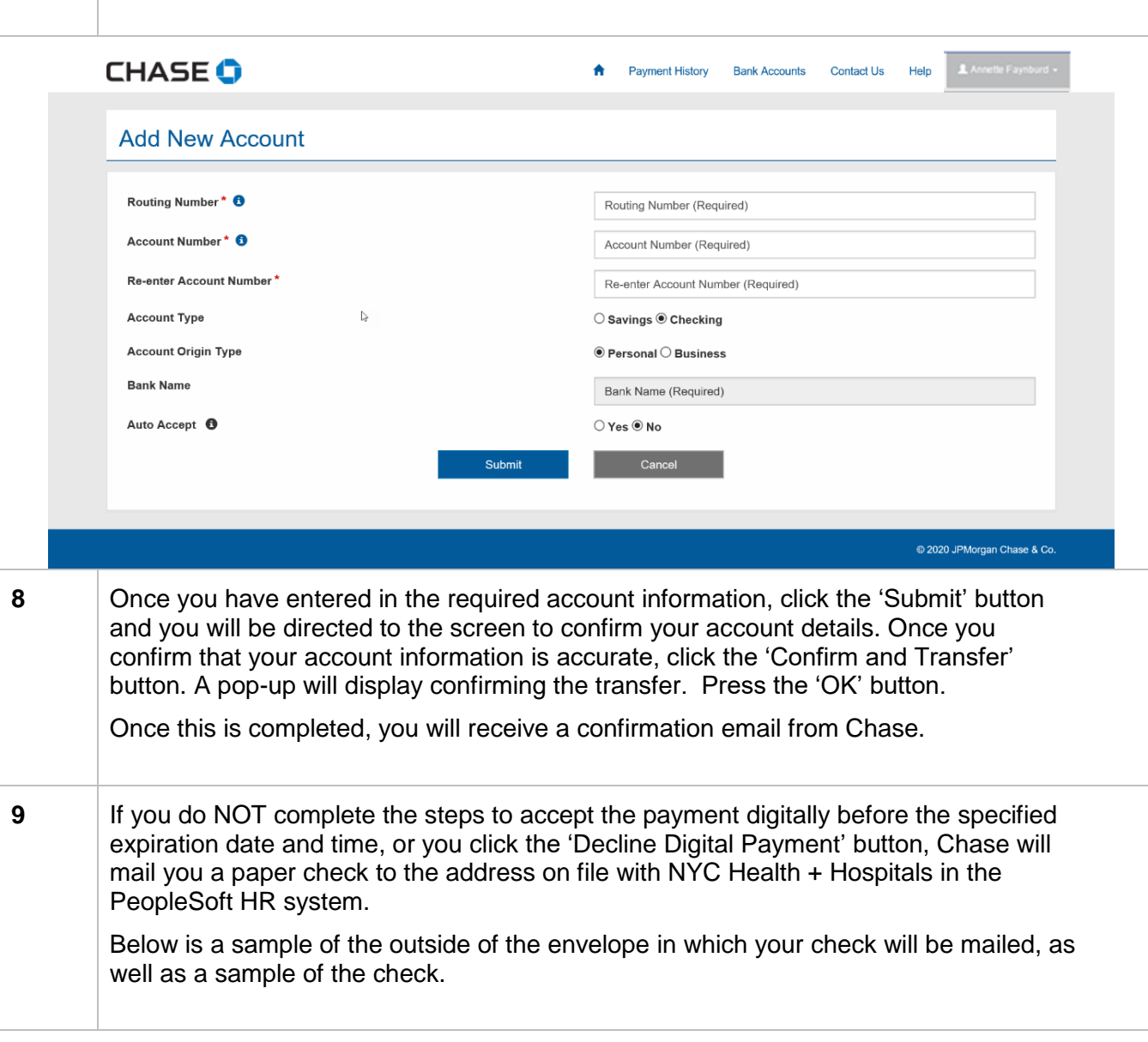

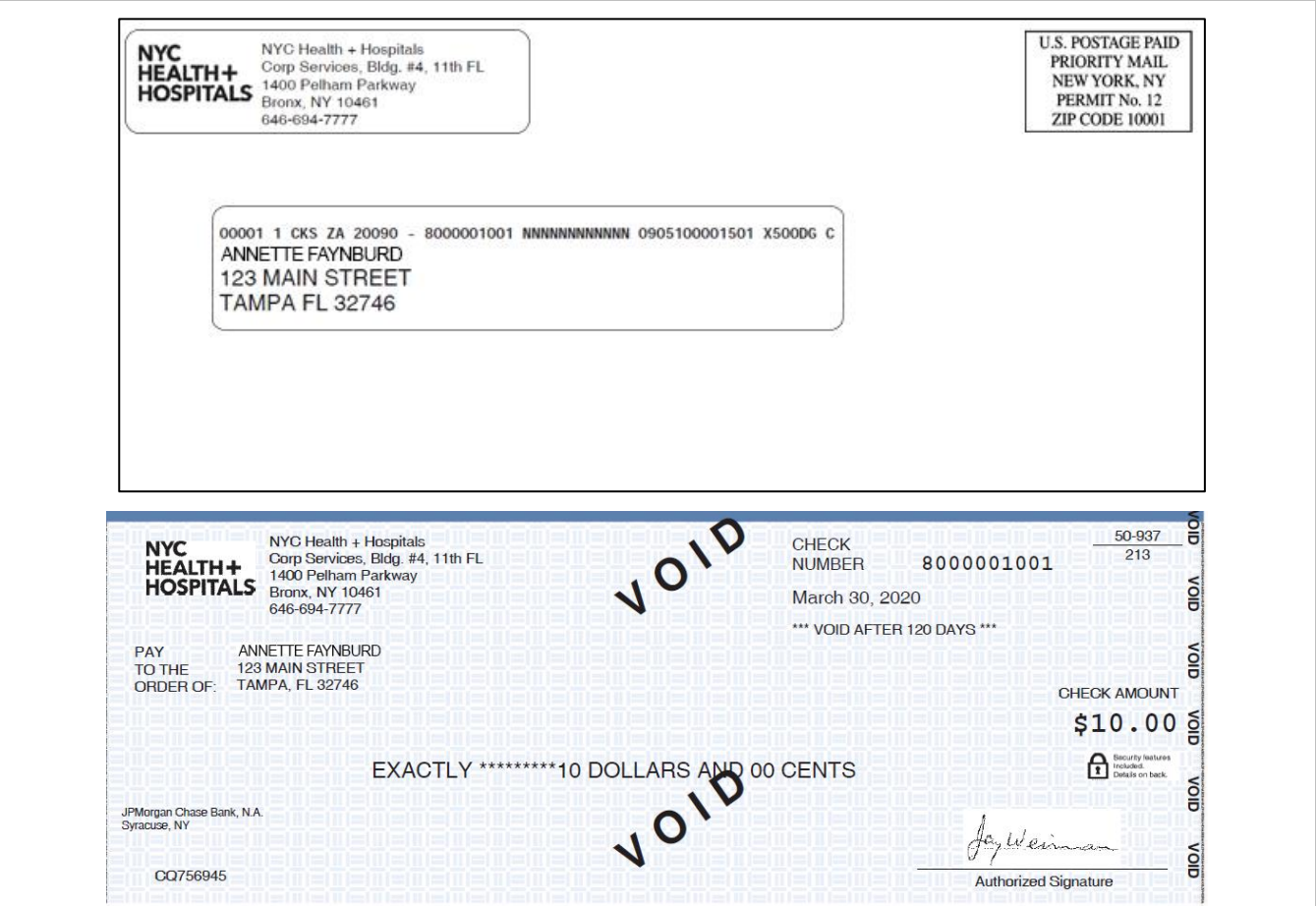

<span id="page-6-0"></span>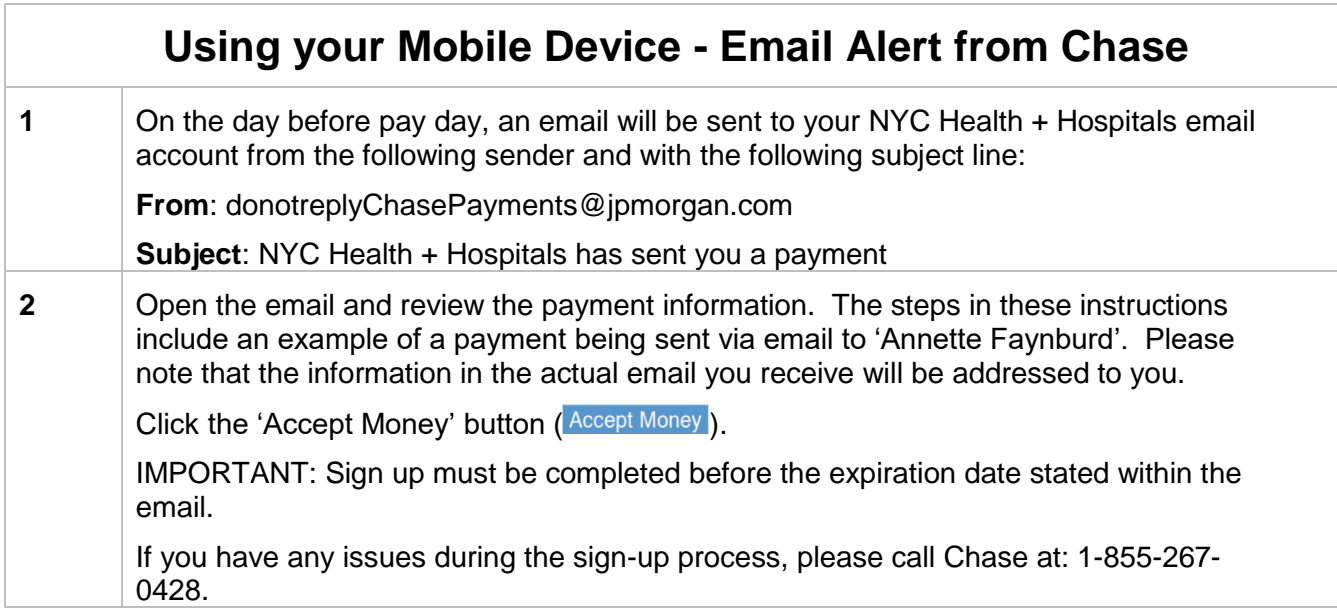

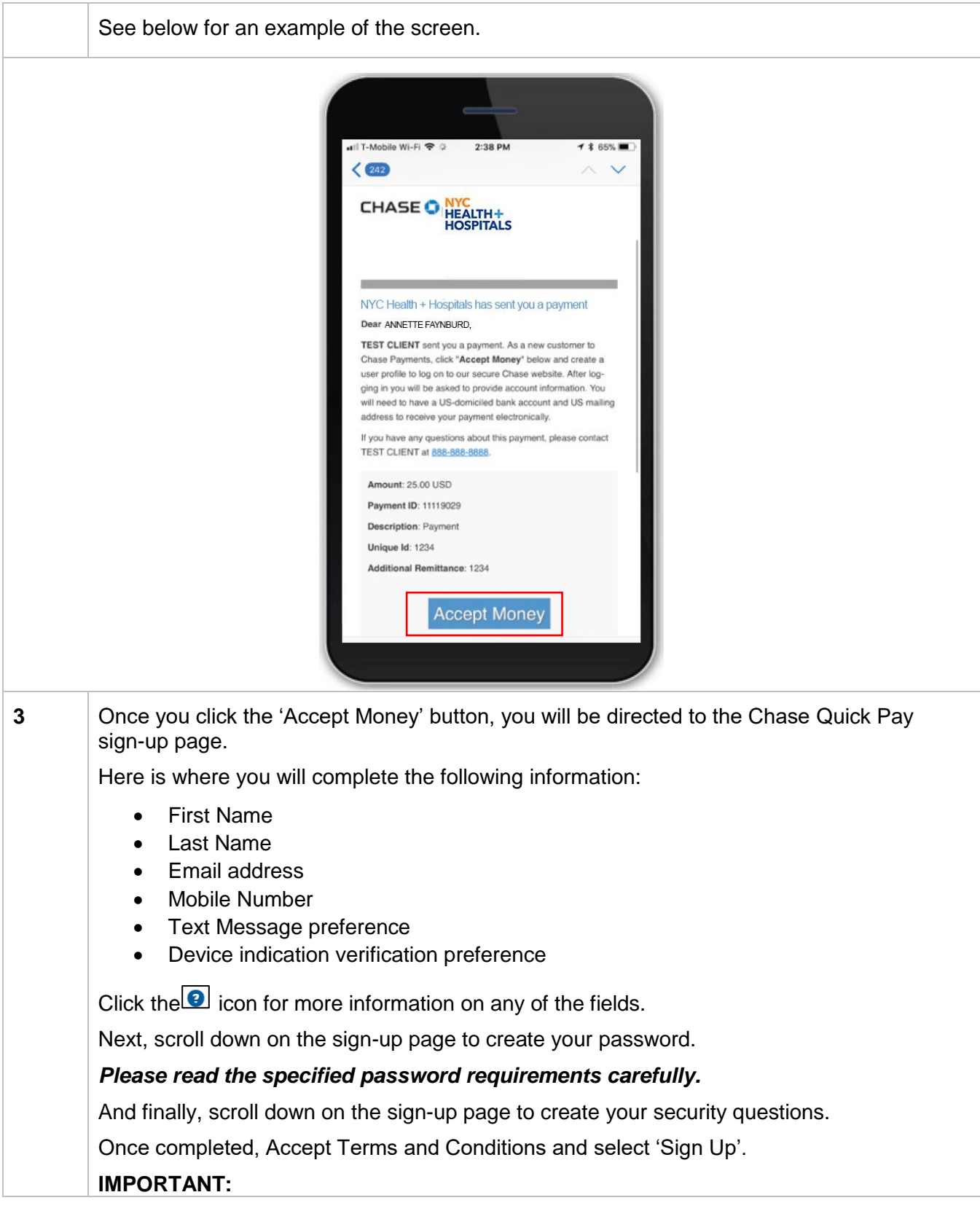

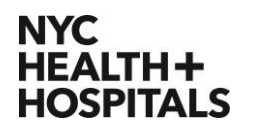

If you do not sign up within the 3-day expiration period, you will not have the option to electronically have your pay sent to a bank of your choice. A paper check will be mailed directly to your home address.

If you have any issues during the sign-up process, please call Chase at: 1-855-267- 0428.

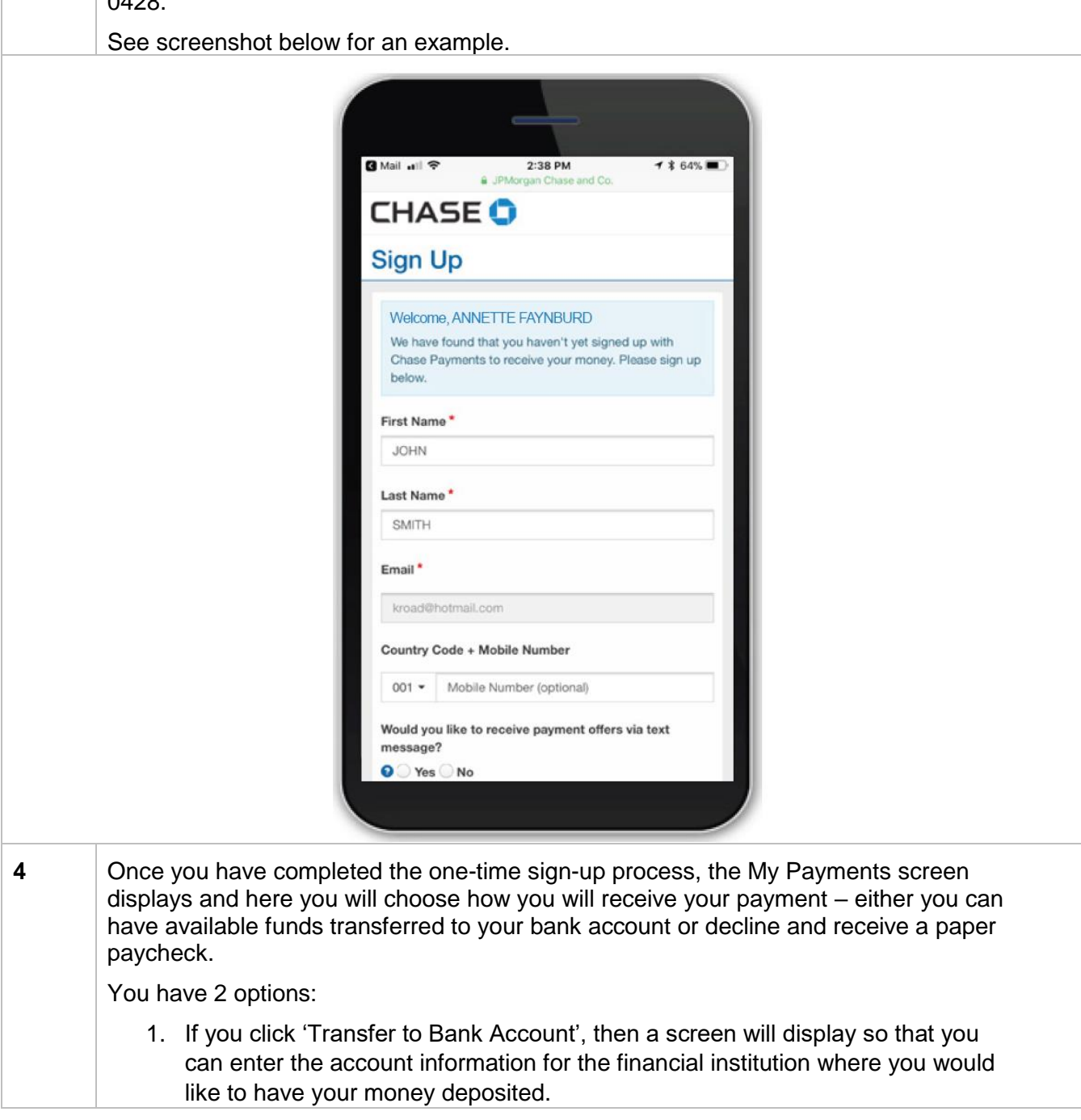

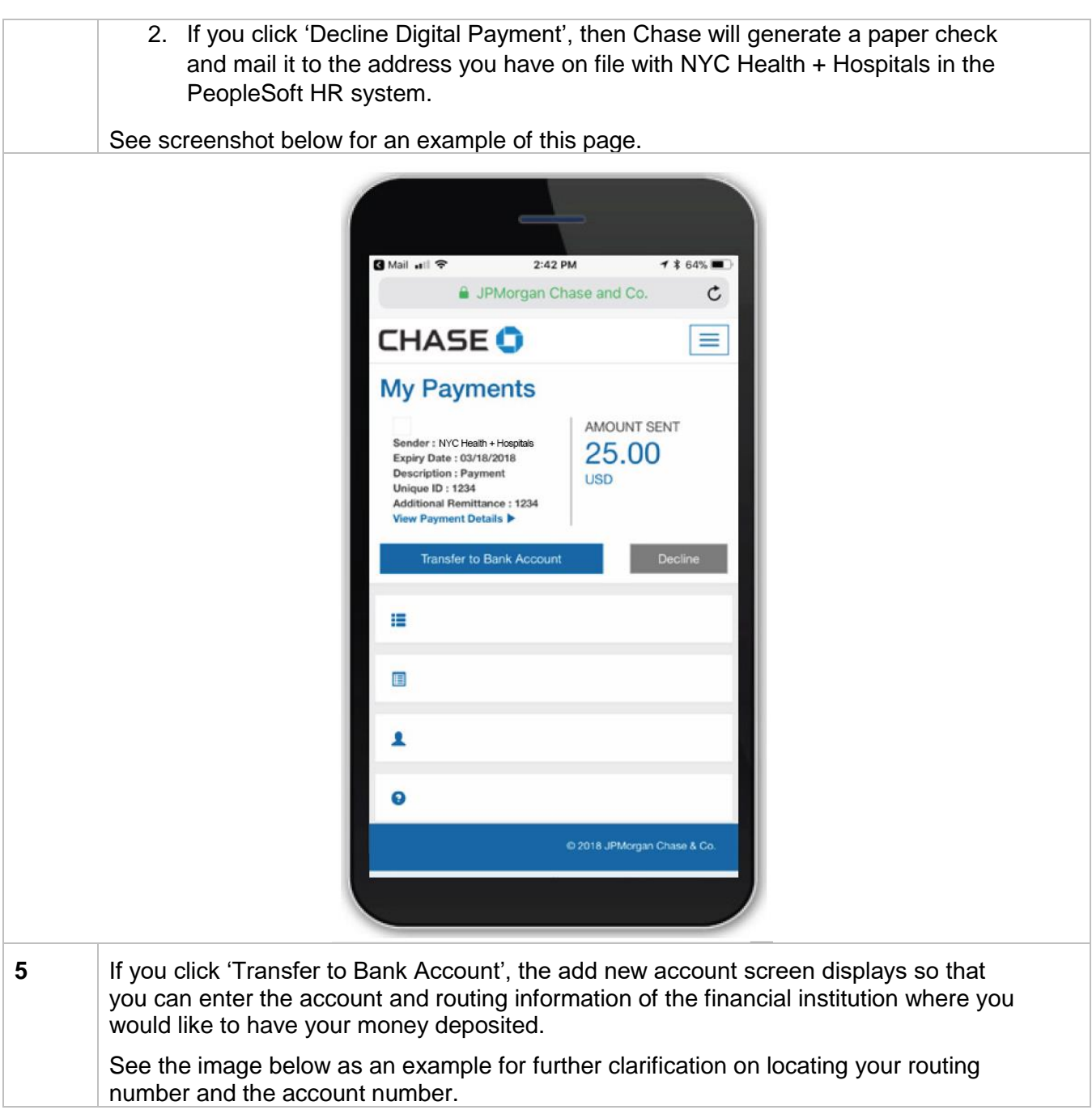

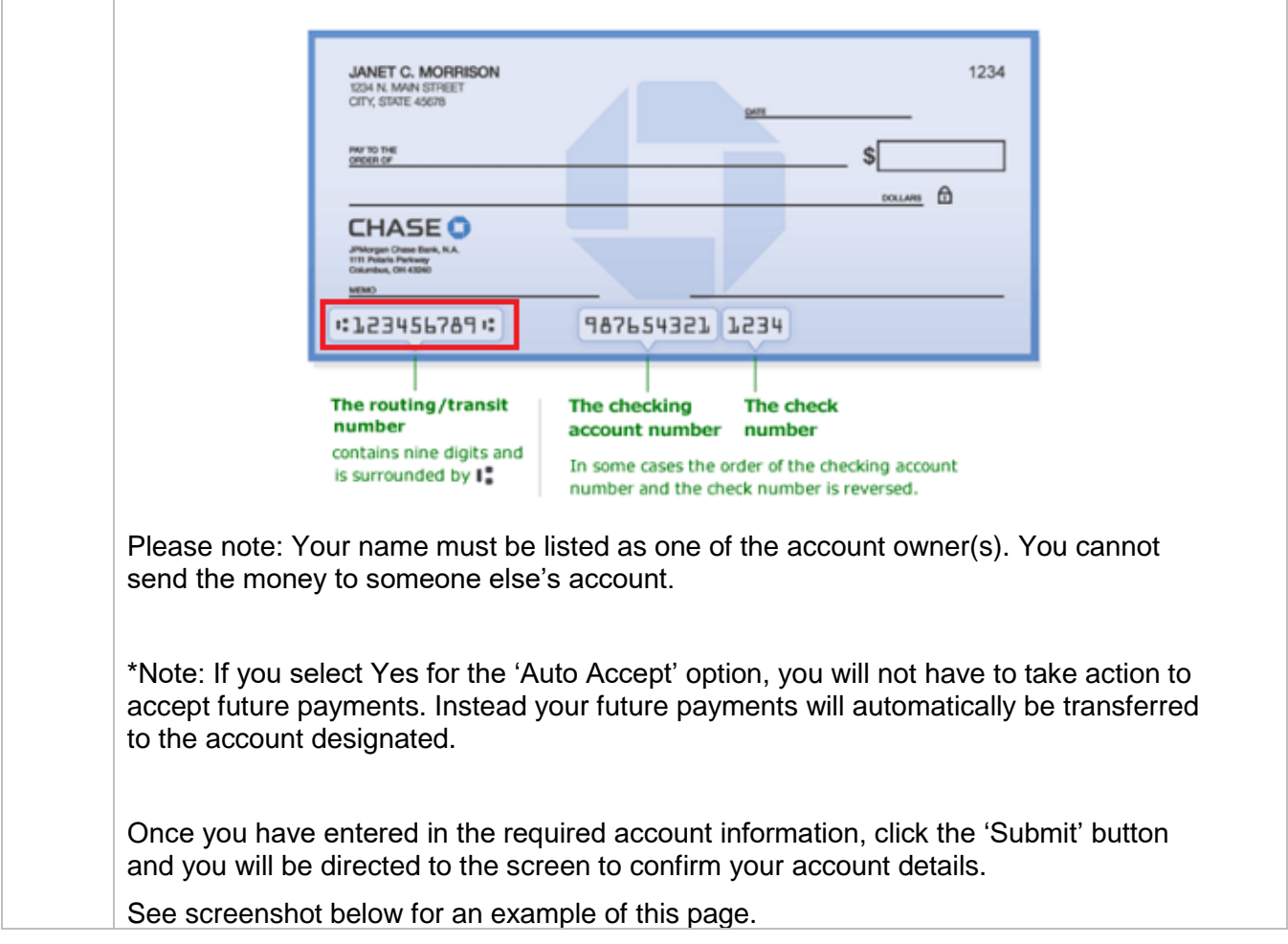

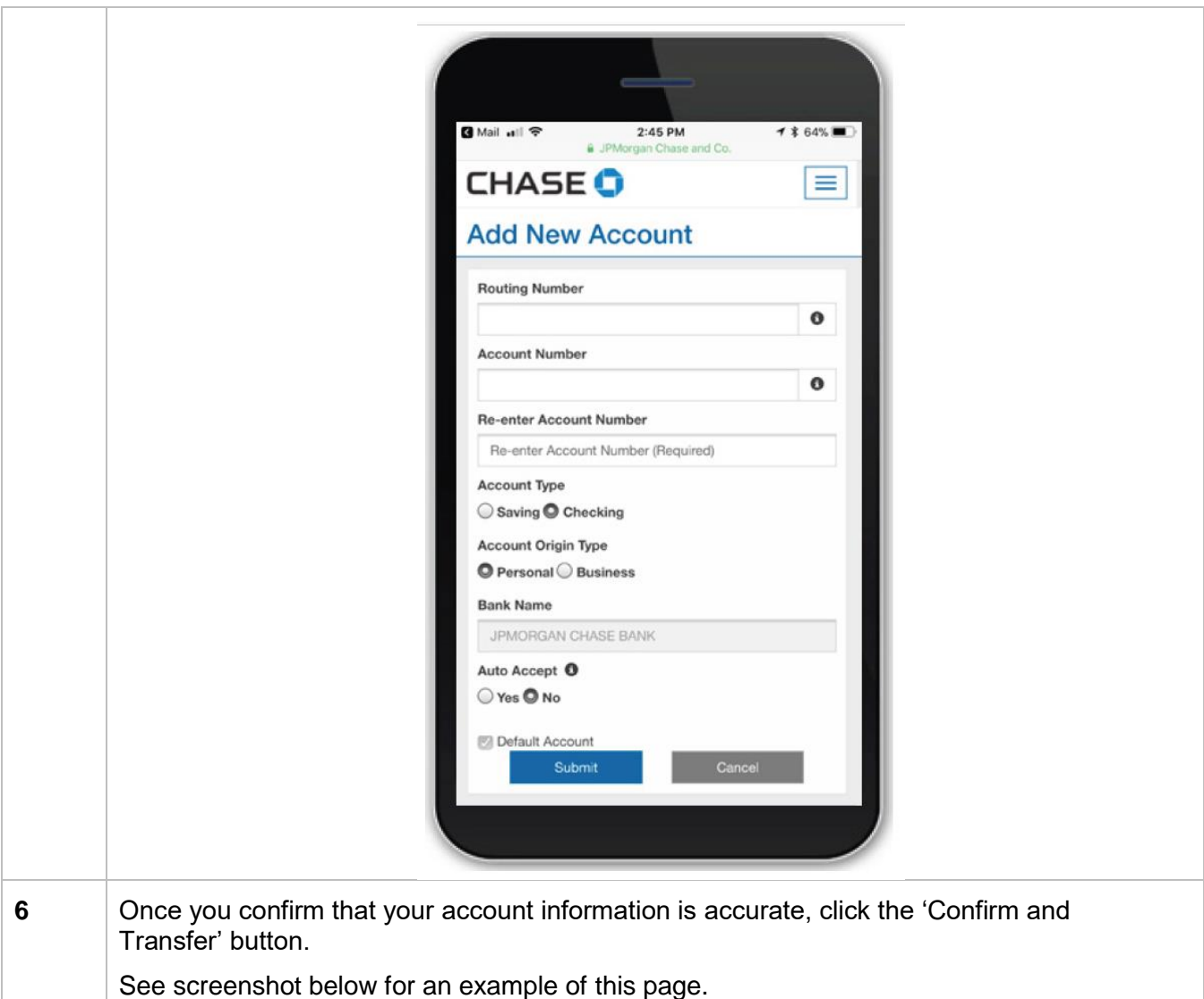

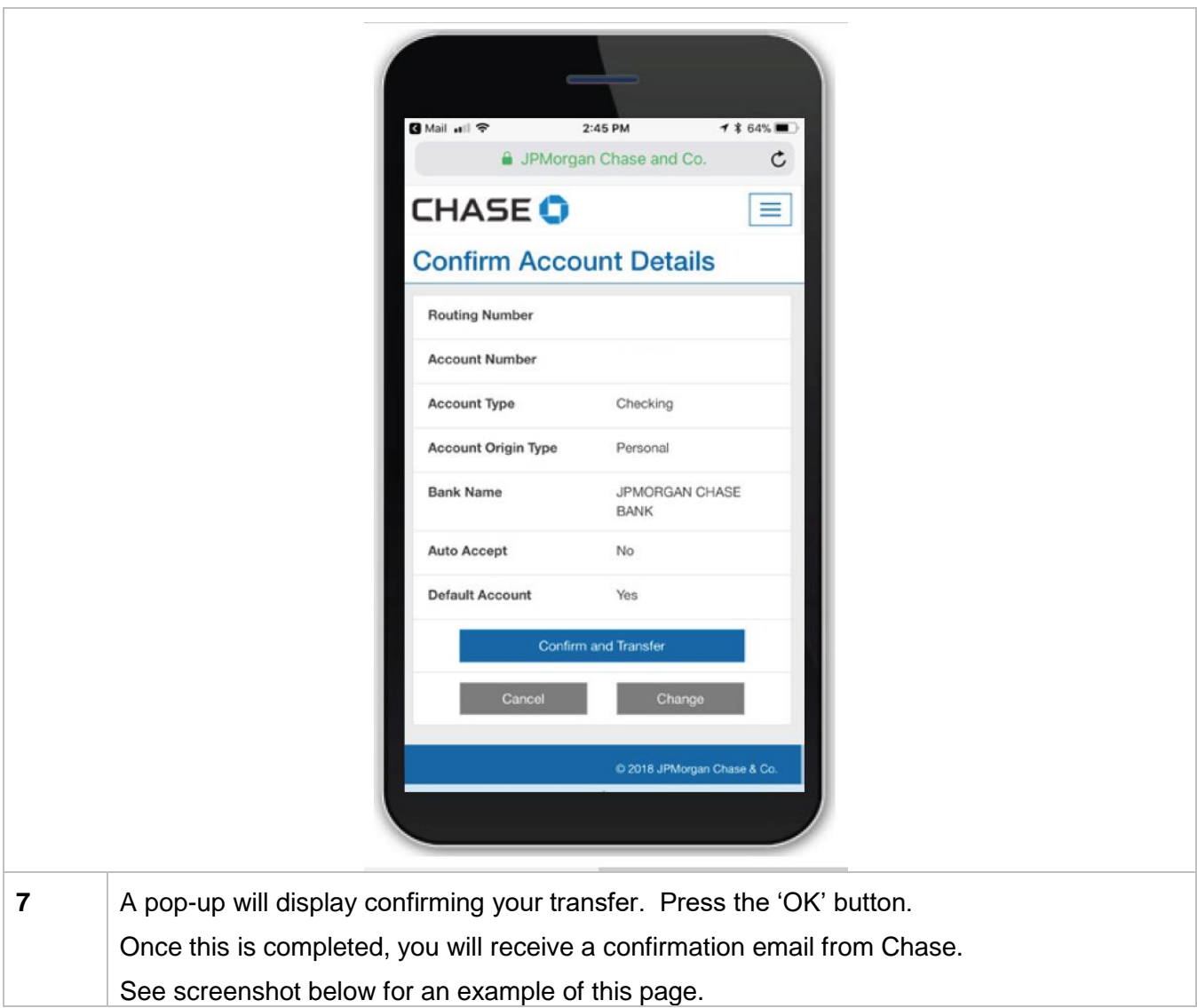

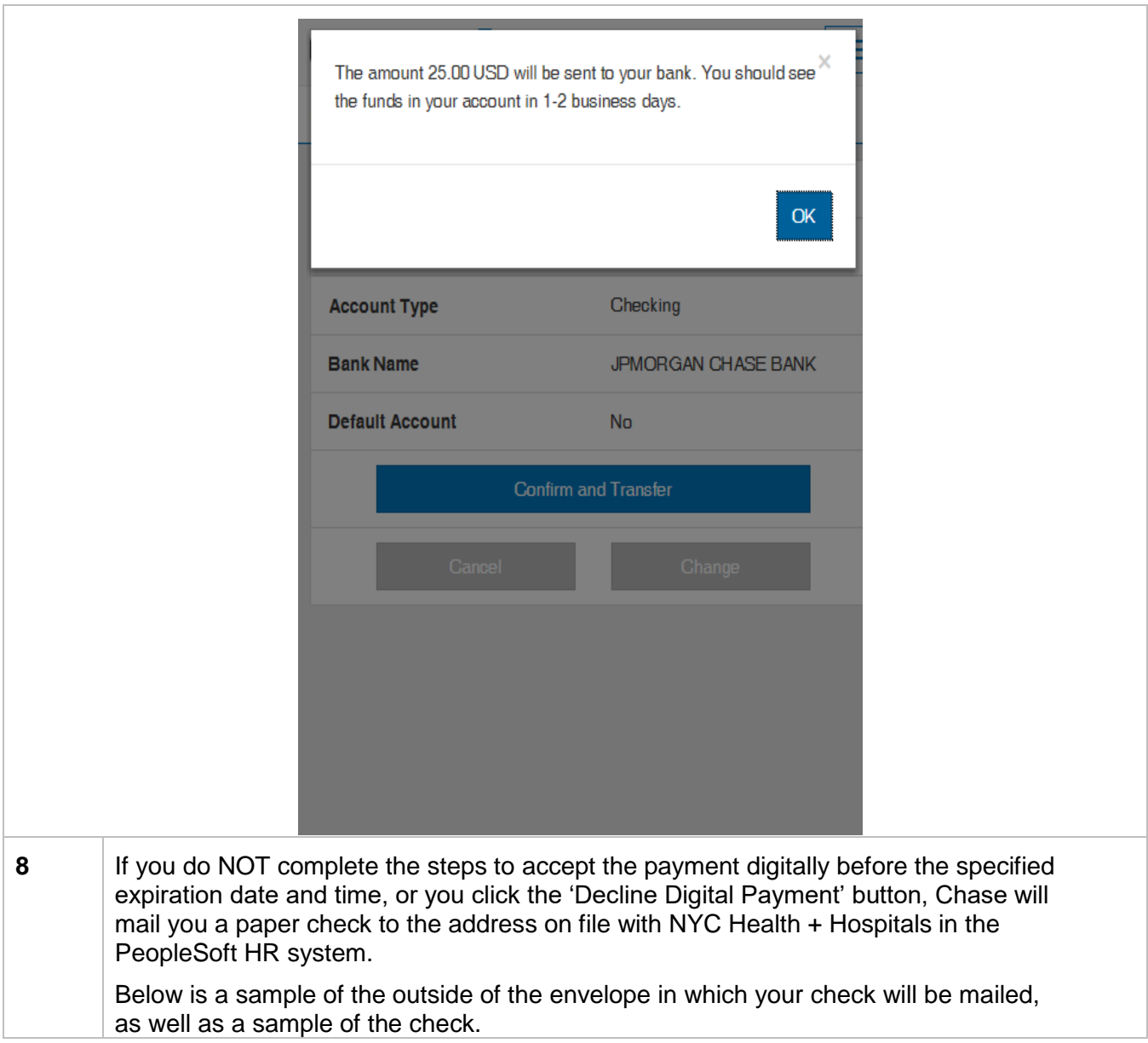

#### **NYC HEALTH+ HOSPITALS**

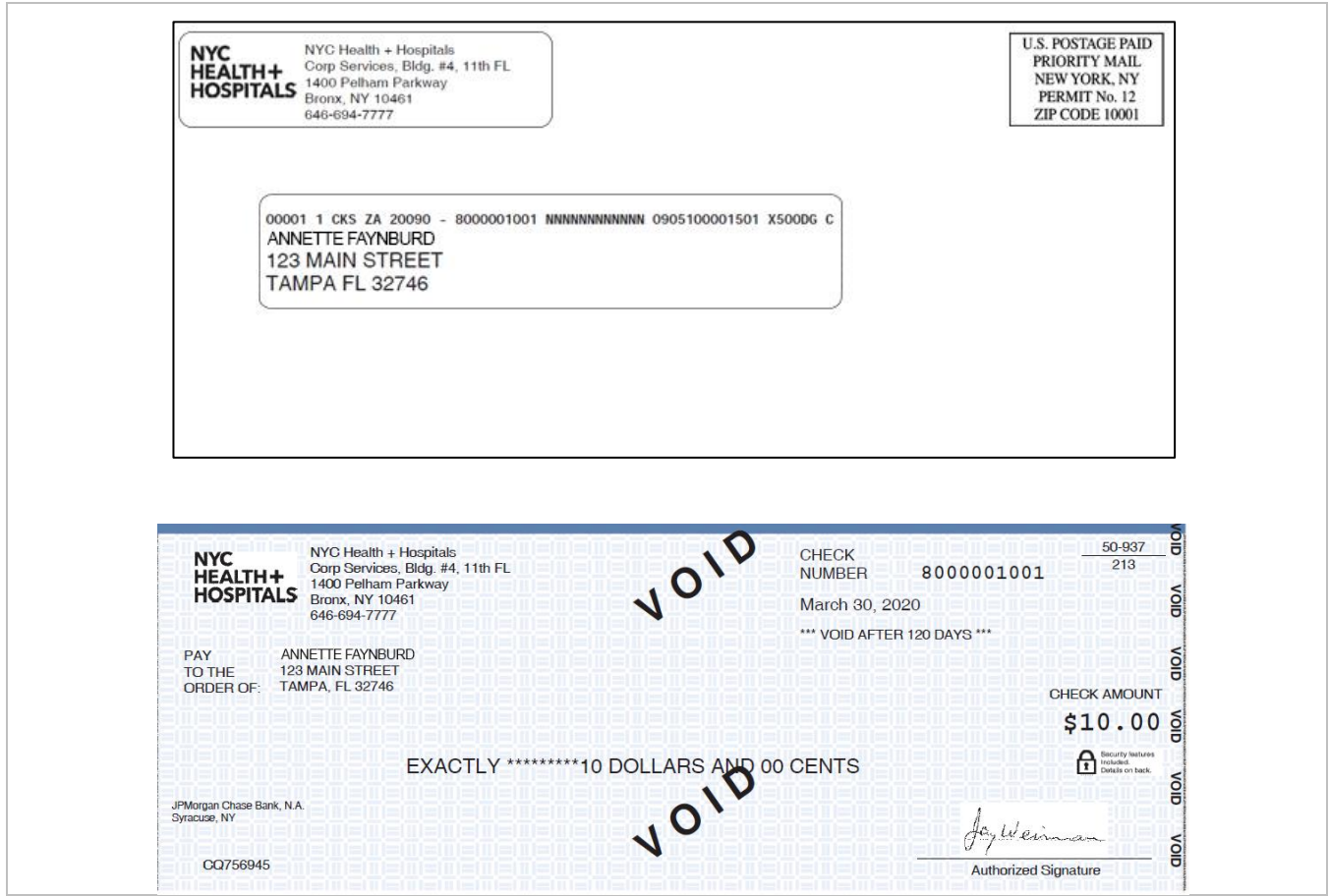

#### <span id="page-14-0"></span>**Using your Mobile Device – Text Message Alert from Chase 1** On the day before pay day, a text message will be sent to your mobile device from Chase, with the sender being '577-29'. (Standard text message rates may apply.)

Open the text message and click the link included within the message. The steps in these instructions include an example of a payment being sent to 'Annette Faynburd'. Please note that the information in the actual email you receive will be addressed to you.

See screenshot below for an example.

#### **NYC HEALTH+ HOSPITALS**

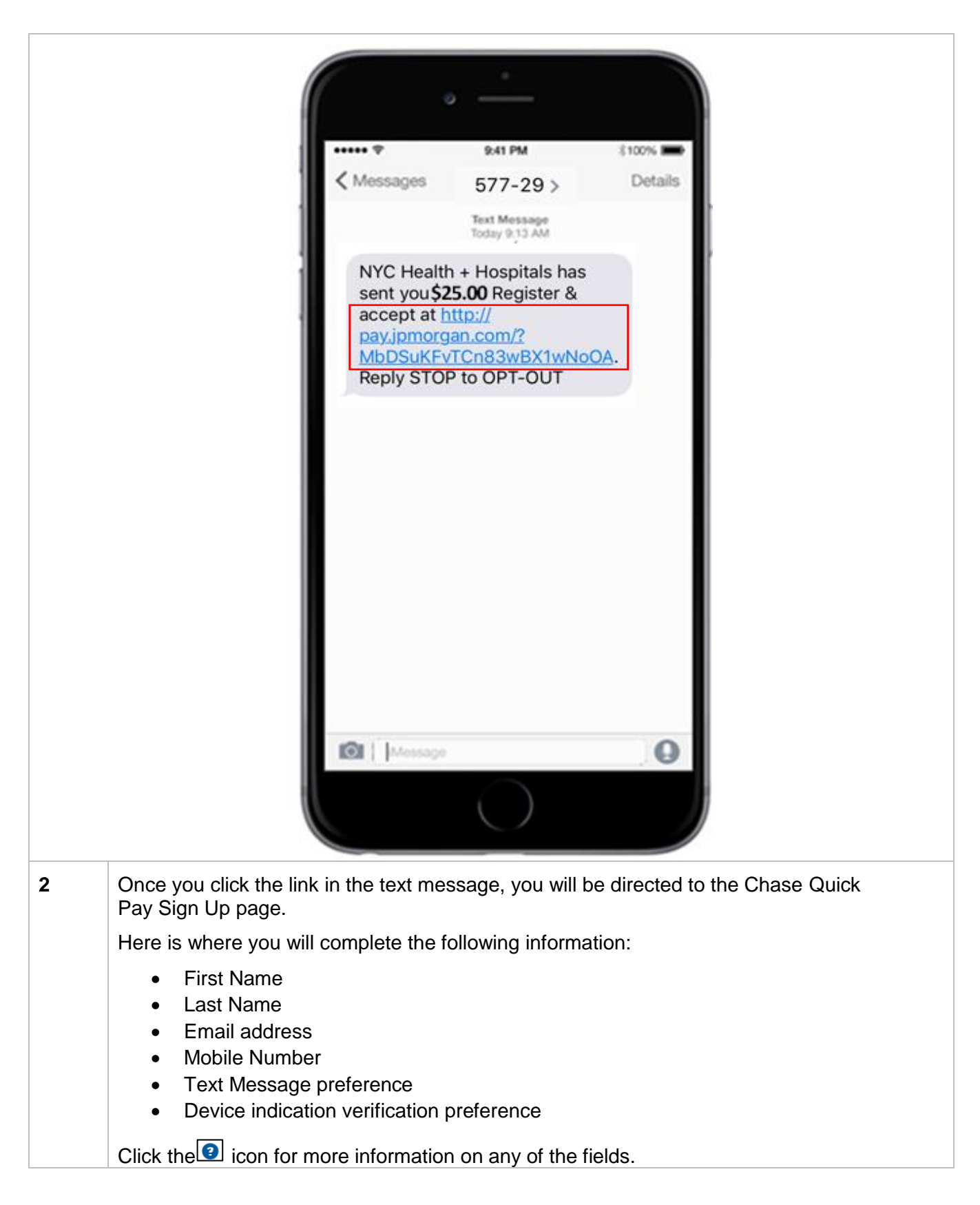

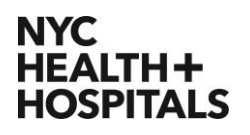

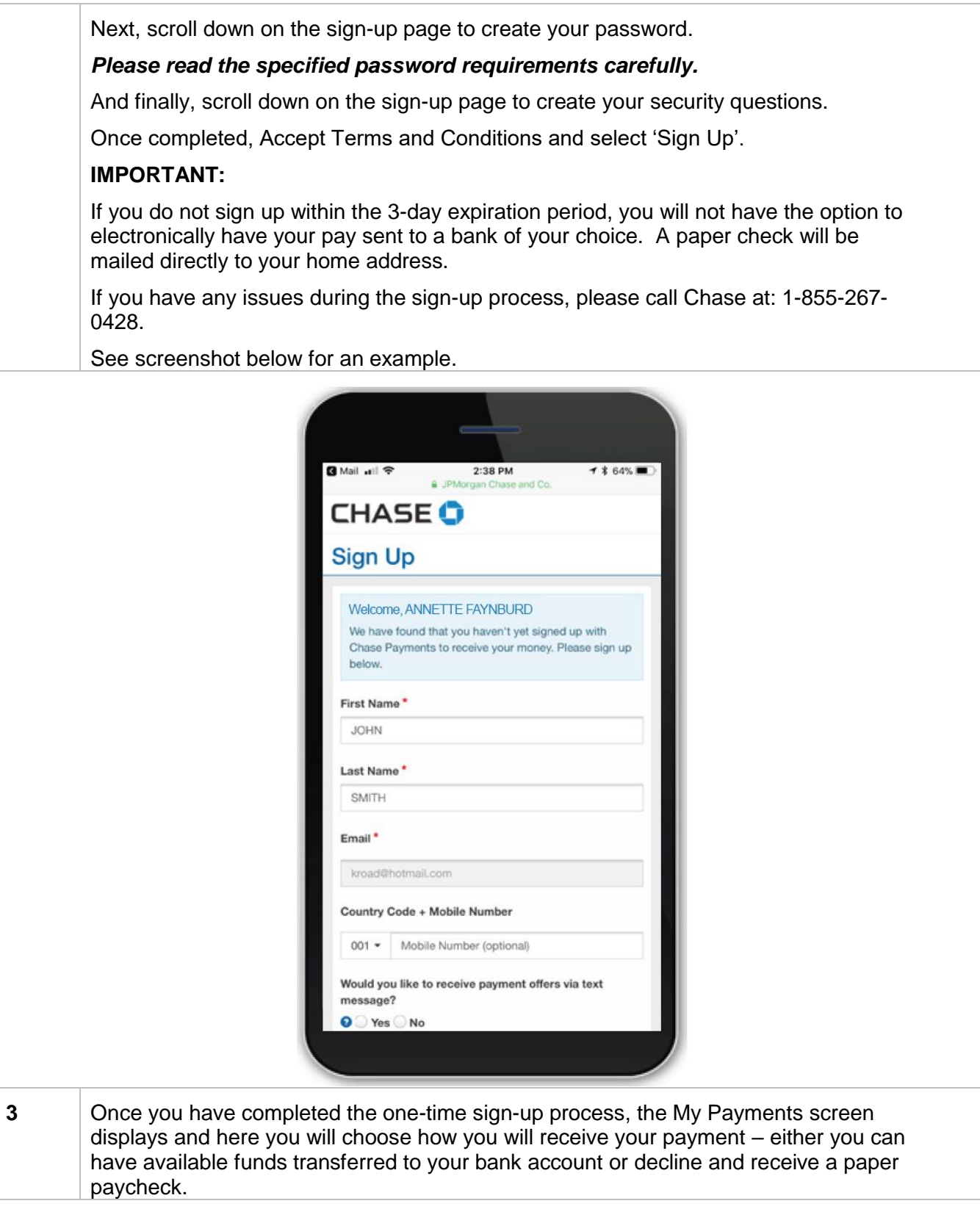

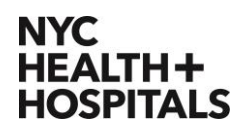

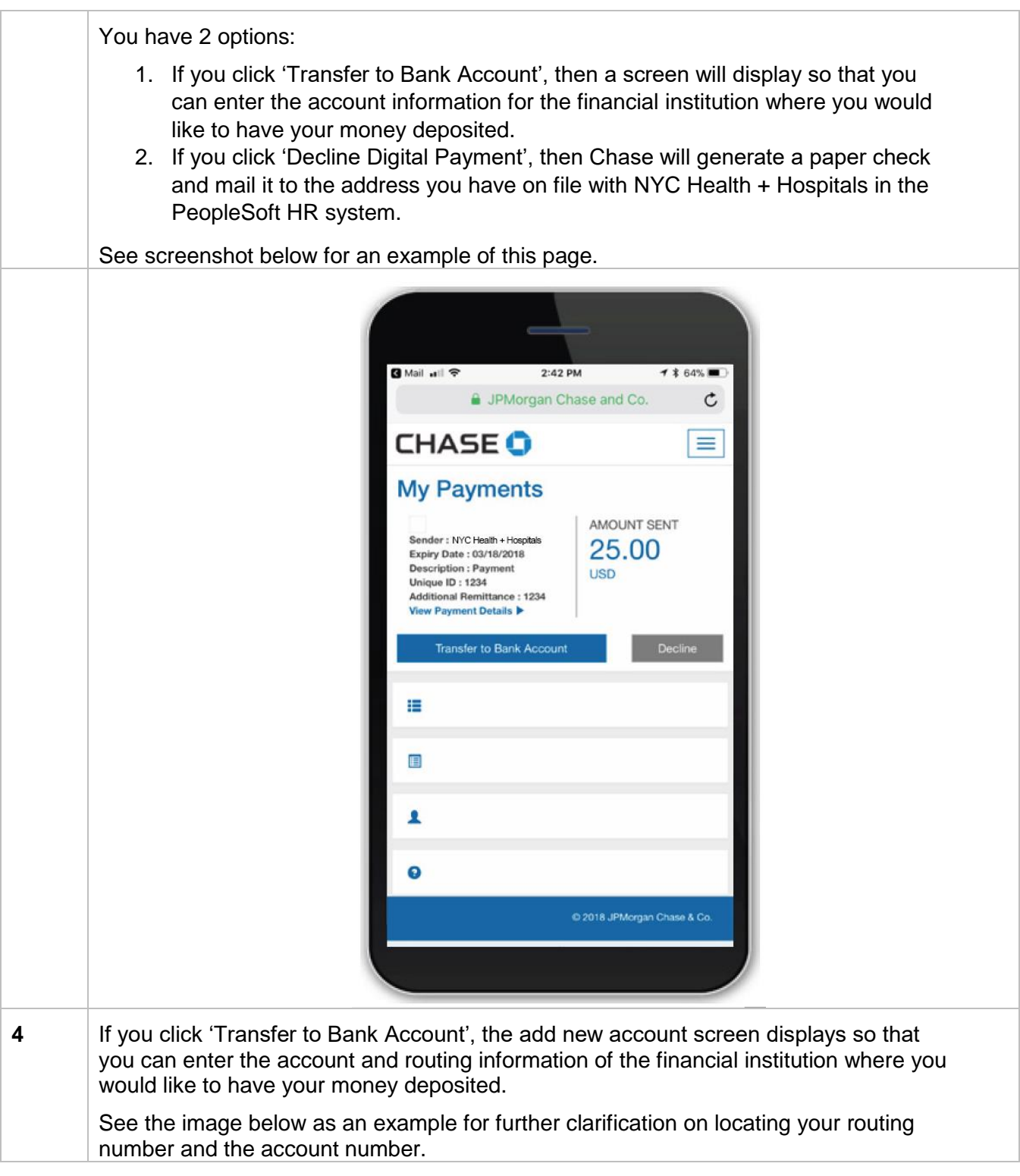

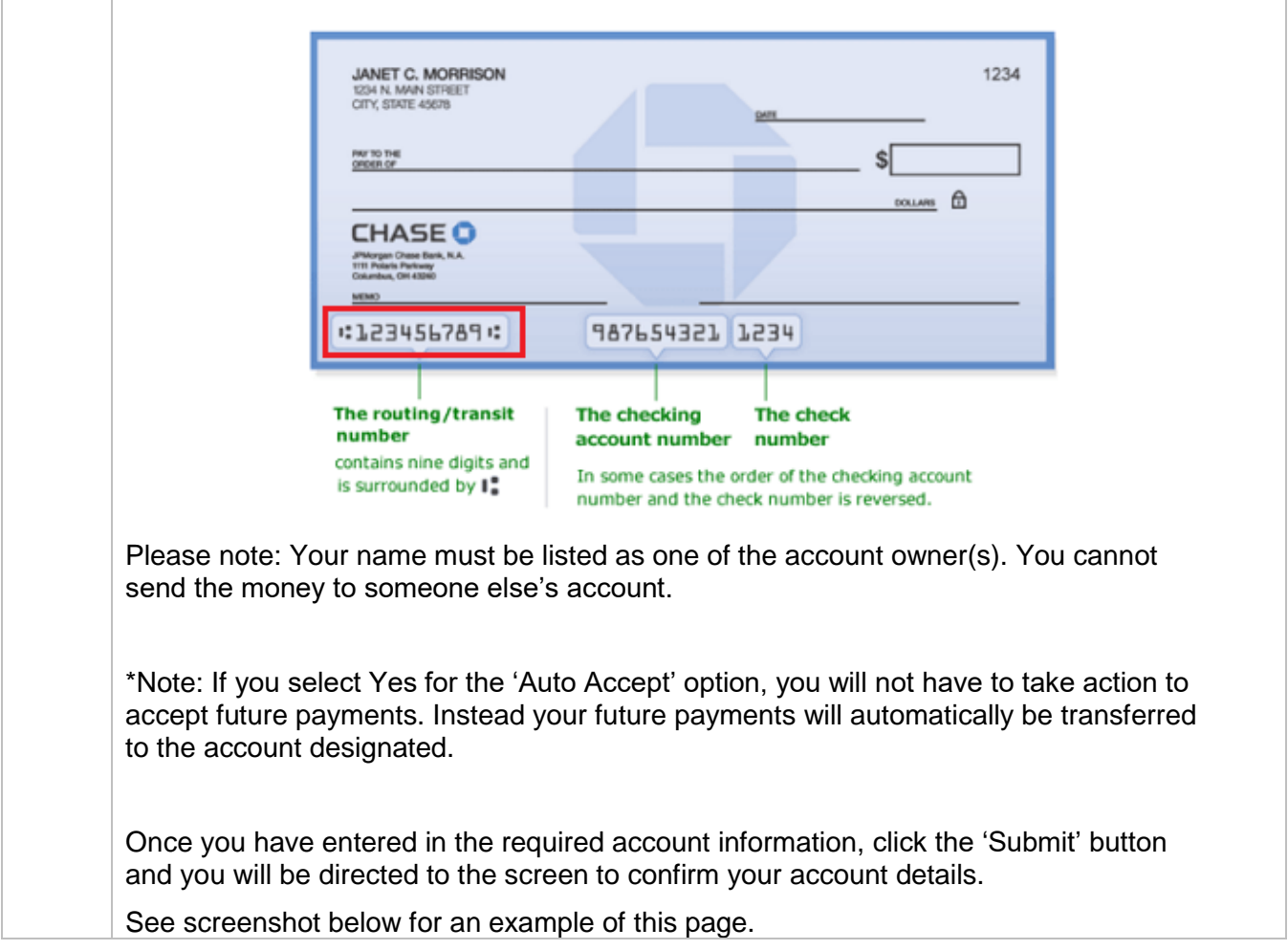

#### **NYC HEALTH+ HOSPITALS**

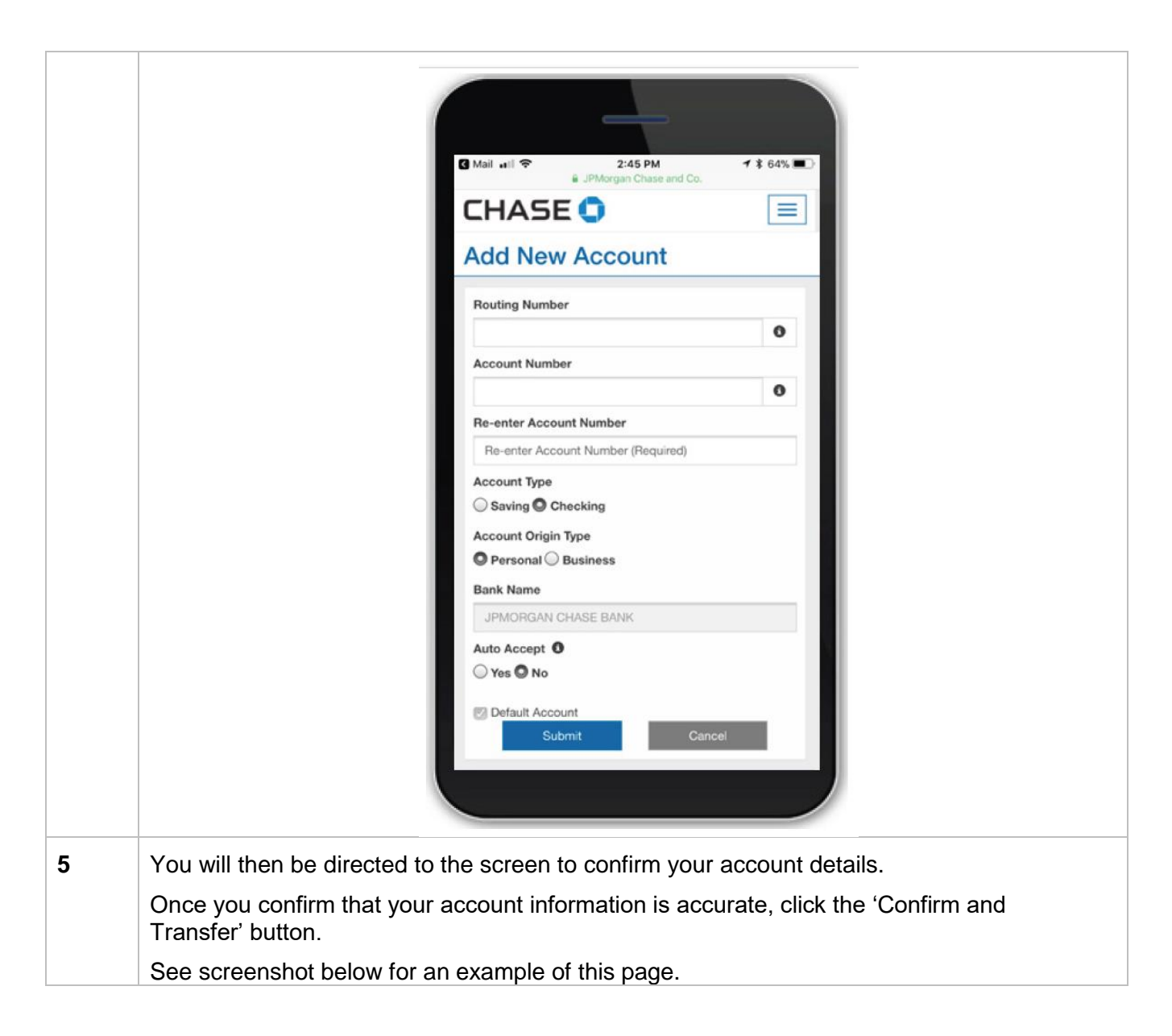

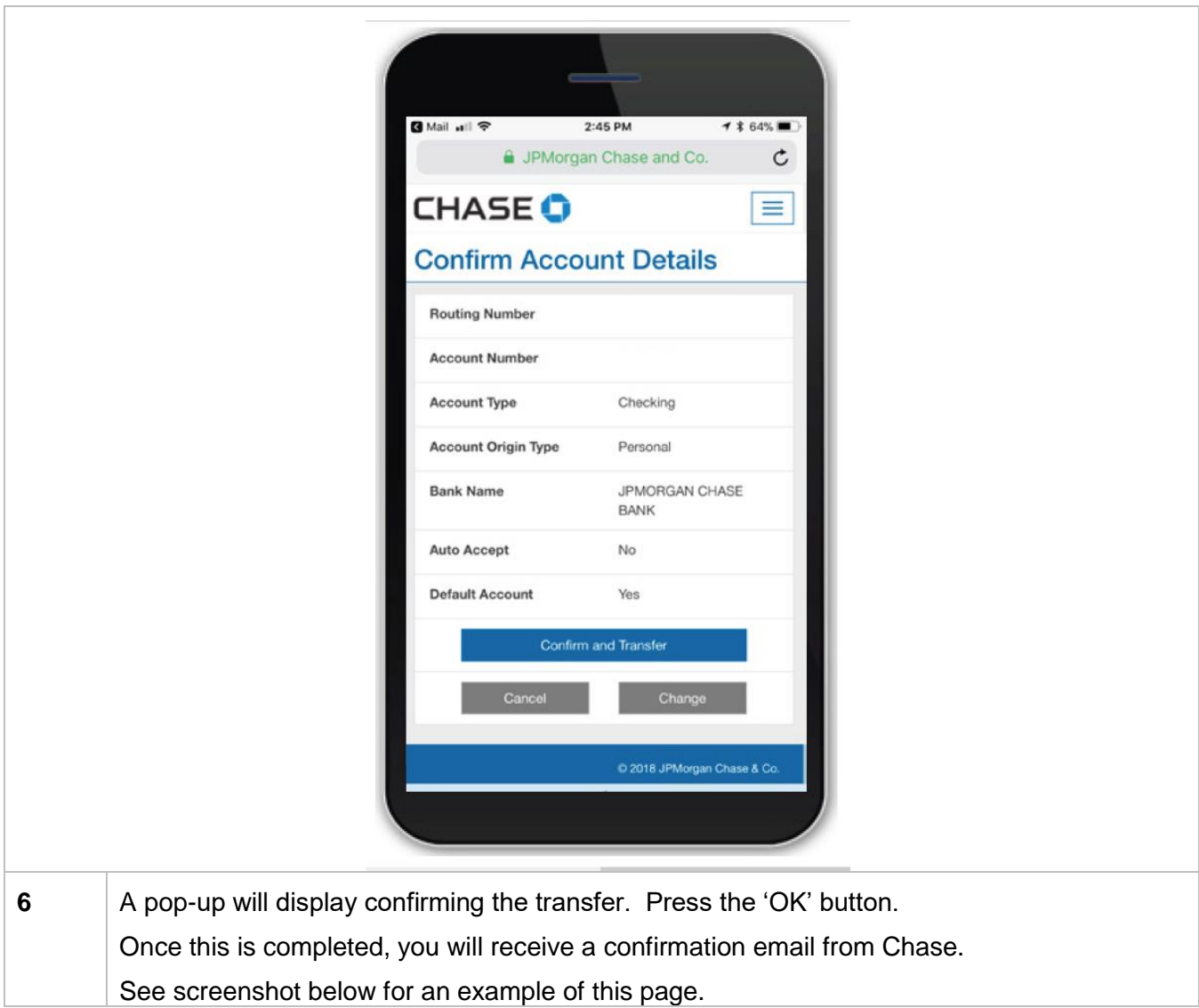

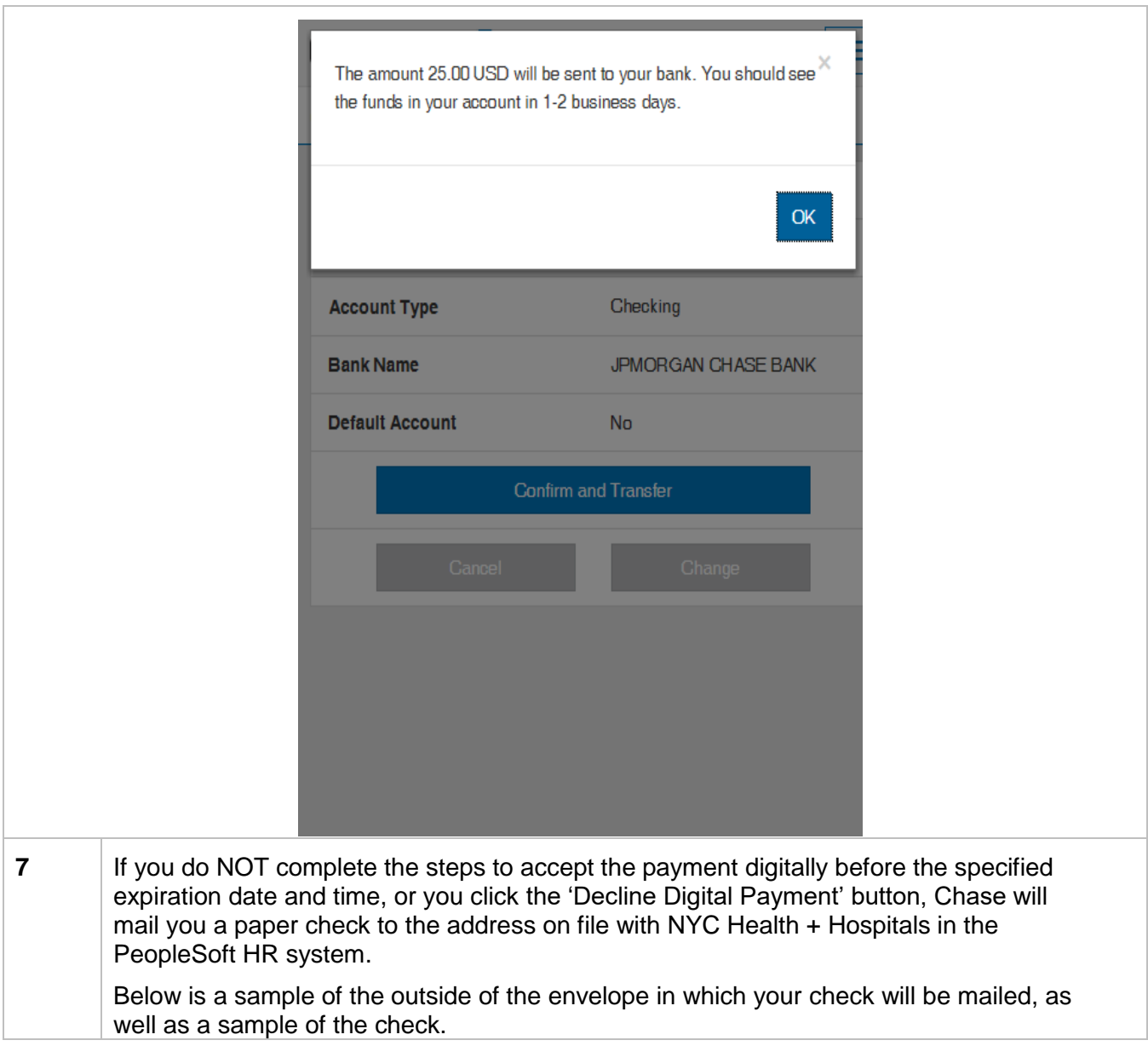

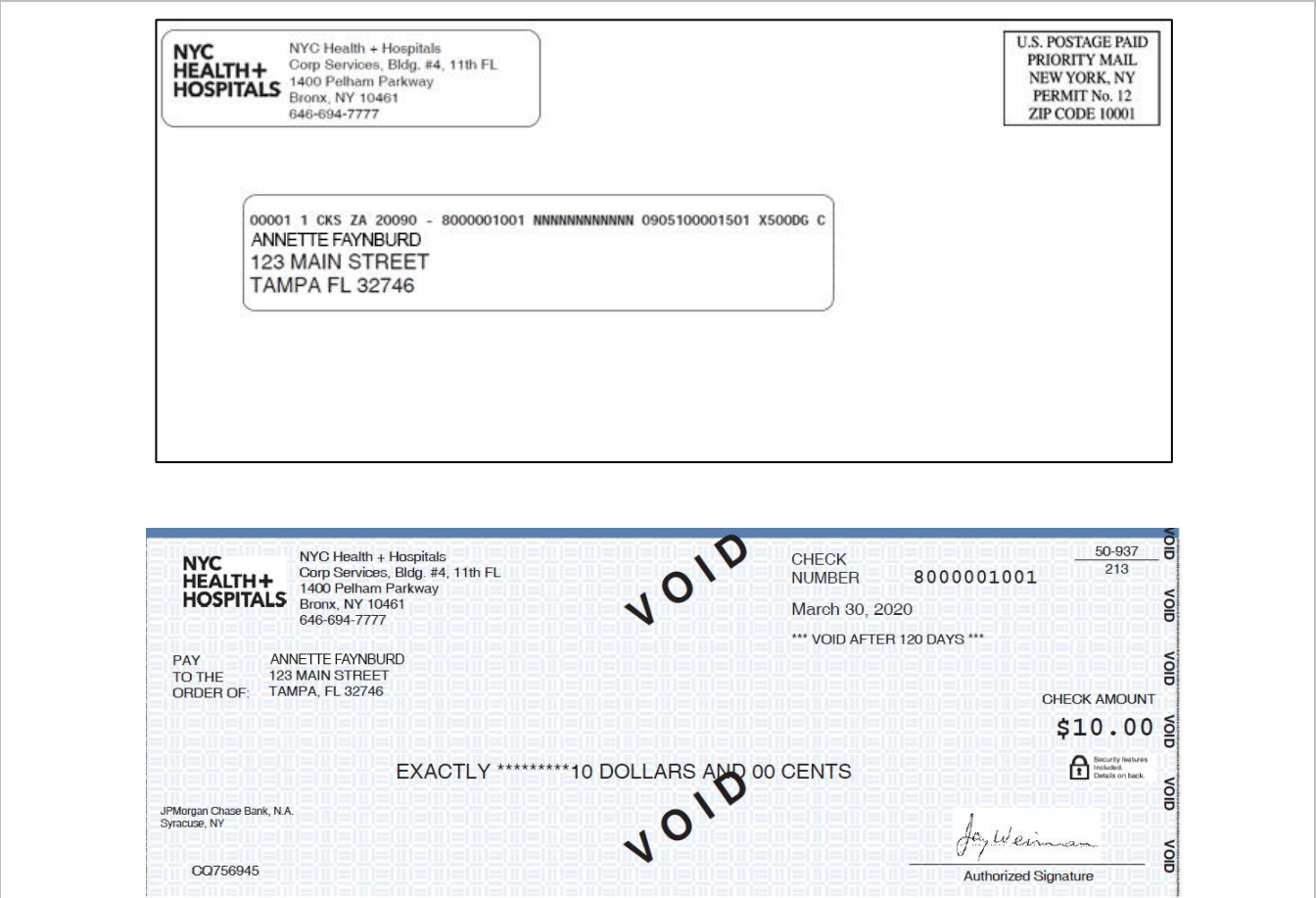